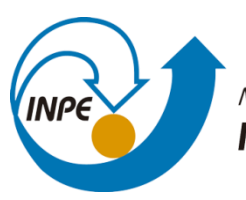

MINISTÉRIO DA CIÊNCIA, TECNOLOGIA, INOVAÇÕES E COMUNICAÇÕES INSTITUTO NACIONAL DE PESQUISAS ESPACIAIS

# **MONITORAMENTO DE BACIAS HIDROGRÁFICAS**

Breno Hideki Nakagawa

Relatório de Iniciação Científica do Programa PIBIC, orientada por Juliana Anochi e Marília H. Shimizu

INPE São José dos Campos 2022

# **MONITORAMENTO DE BACIAS HIDROGRÁFICAS**

Breno Hideki Nakagawa

Relatório de Iniciação Científica do Programa PIBIC, orientada por Juliana Anochi e Marília H. Shimizu

INPE São José dos Campos 2022

#### **RESUMO**

O território brasileiro é dividido em cinco regiões, as quais são afetadas por regimes de clima tropicais, subtropicais, com grande variedade de padrões climáticos. Essas regiões possuem dentro delas as doze principais bacias hidrográficas do Brasil. Cobrindo aproximadamente 80% do território nacional, estas bacias hidrográficas são uma forma de organizar e classificar os rios de acordo com várias ordens, como por exemplo os rios em maiores altitudes até os que estão mais abaixo. As bacias têm extrema importância para o desenvolvimento do país, sendo base para vários setores da economia, tais como a agricultura e a pecuária através da irrigação, além de servir de abastecimento nas cidades e ser produtor de eletricidade através de hidrelétricas. Este projeto, iniciado em janeiro de 2021, tem por objetivo expandir o monitoramento das bacias hidrográficas para todo o território brasileiro. A primeira fase do trabalho consistiu na análise da precipitação proveniente de diversas bases de dados (CHIRPS, GPCP) em períodos pré-definidos com foco nas bacias hidrográficas brasileiras. Através da visualização da climatologia e anomalia, foram identificados os padrões de variabilidade em cada bacia hidrográfica, de acordo com os intervalos definidos. Agora no ano de 2022, a análise foi estendida temporalmente, de modo a incorporar as projeções de cenários futuros do IPCC. Para examinar os dados, foram utilizadas diversas ferramentas computacionais, tais como o GrADS, a máquina virtual Ubuntu e a linguagem de programação NCL, que foi utilizada para seleção das bacias, análises estatísticas e produção de imagens e/ou conjunto de dados mais precisos. Além disso, também foram realizadas diversas melhorias nos códigos utilizados, automatizando a execução e possibilitando a seleção de períodos e bacias hidrográficas específicas. Com a utilização dessas ferramentas foi possível realizar o tratamento dos dados e visualização em imagens e informações breves e úteis para contribuir com o monitoramento das bacias hidrográficas. Os resultados deste trabalho também se mostram relevantes no contexto das mudanças climáticas uma vez que foi possível identificar as mudanças futuras projetadas até 2100 no padrão de precipitação em cada bacia.

Palavras-chave: Bacias Hidrográficas, Monitoramento, Climatologia, Mudanças climáticas, Cenários futuros.

# **LISTA DE FIGURAS**

**Pág**.

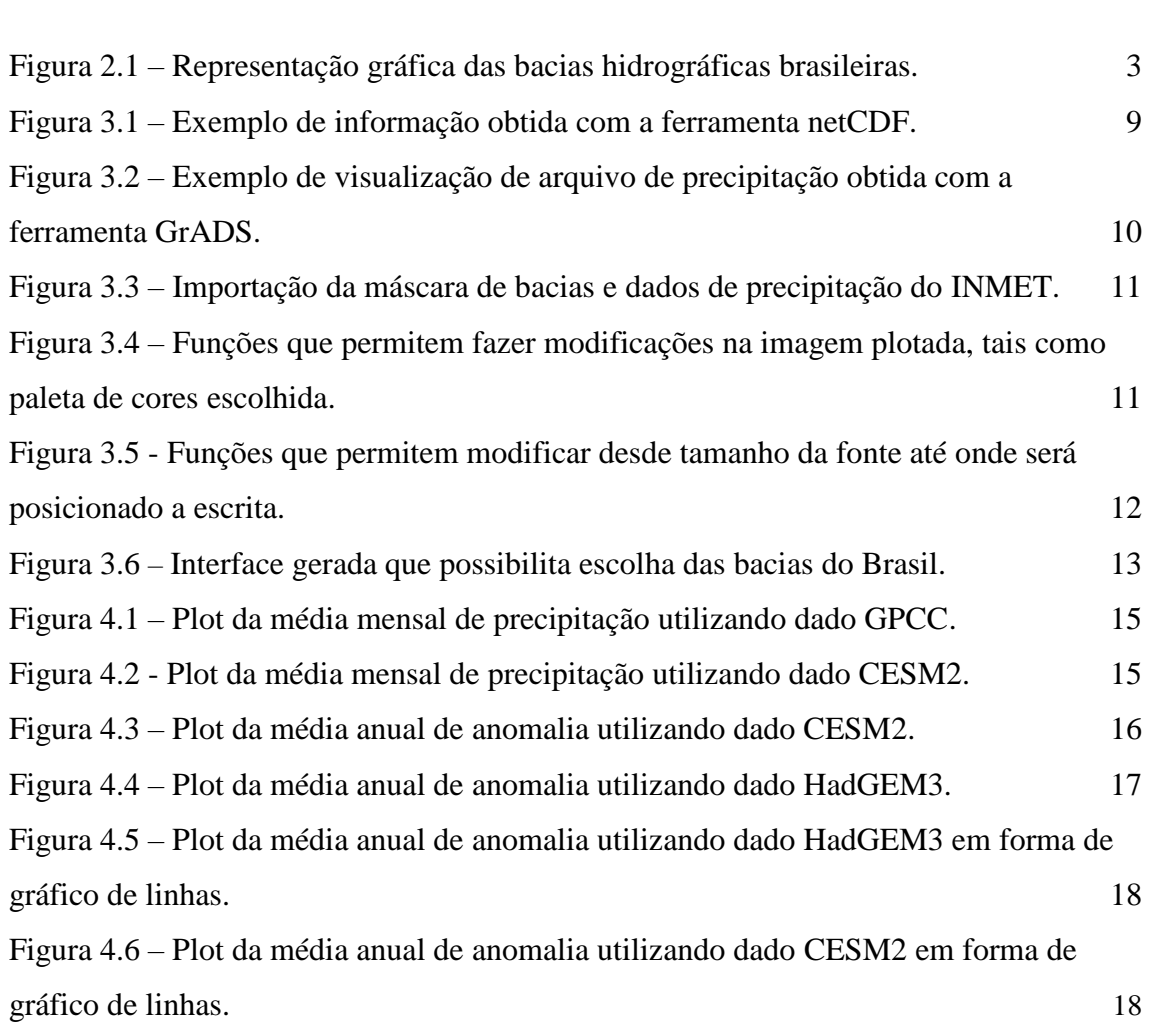

# **LISTA DE SIGLAS E ABREVIATURAS**

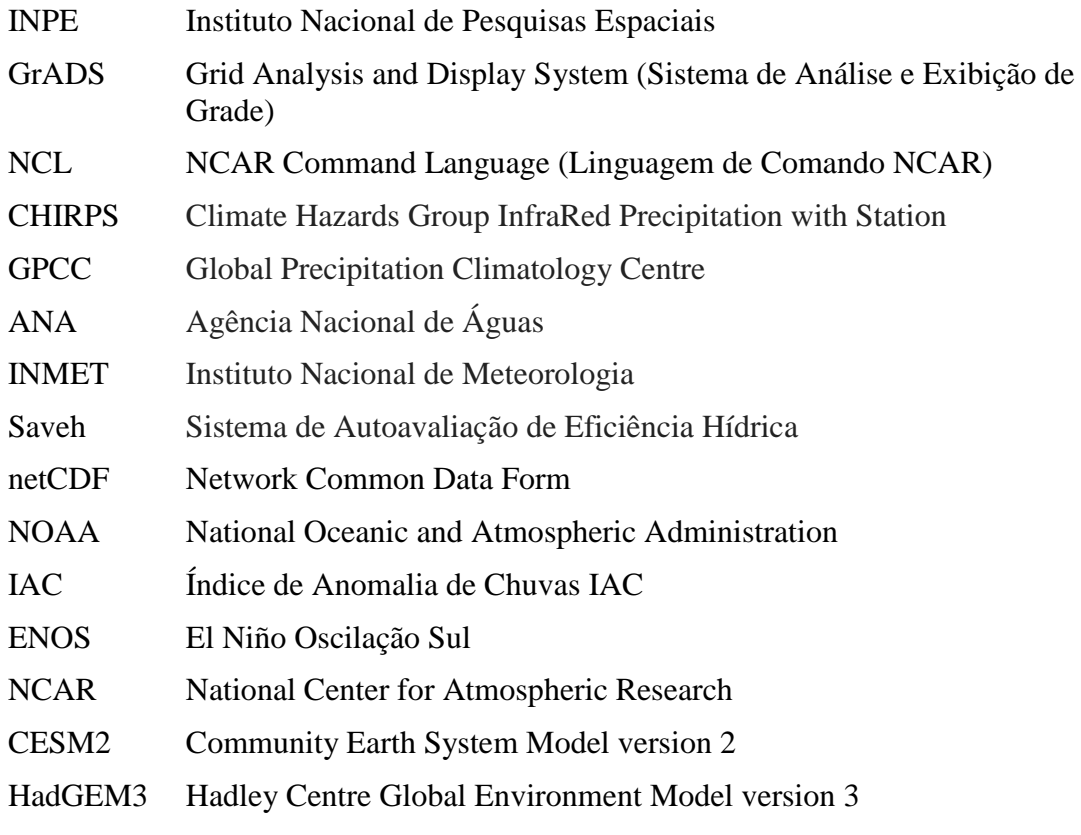

# **SUMÁRIO**

**Pág**.

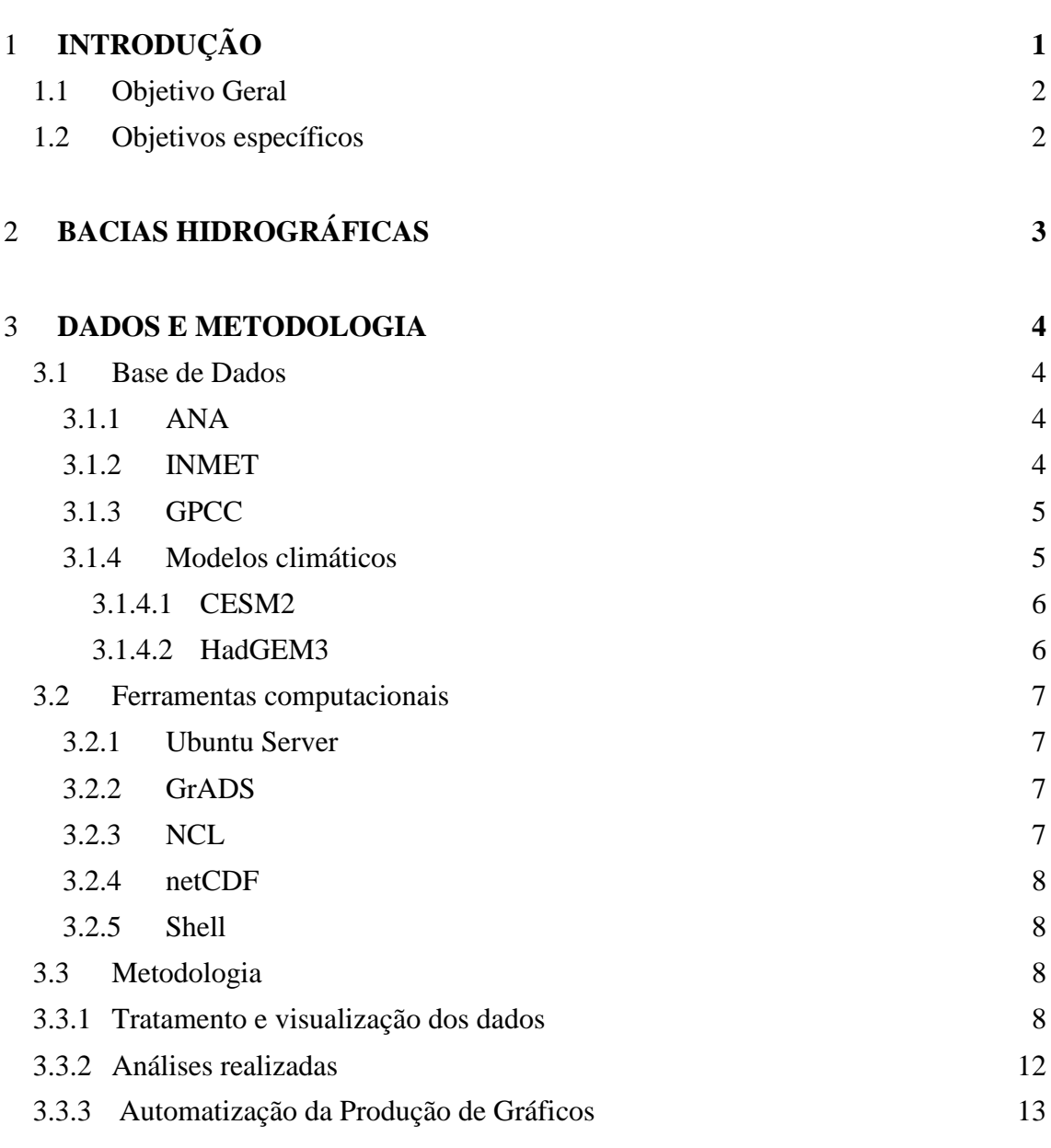

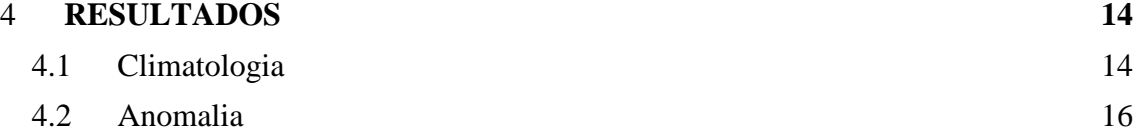

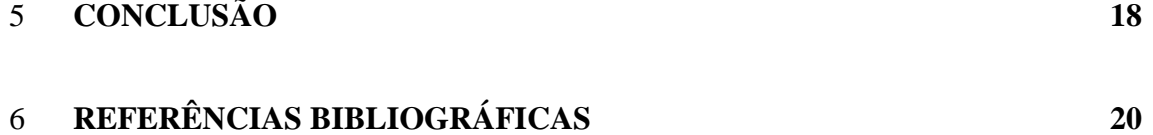

# <span id="page-12-0"></span>**1 INTRODUÇÃO**

Sendo de conhecimento geral, a água é um elemento de extrema importância para a vida. Não só os seres vivos dependem dela, mas também há diversos processos culturais e industriais que necessitam de uma fonte de água, como exemplo a geração de energia hídrica, a agricultura e o transporte hidroviário. Segundo Freire (2009, citado por Oliveira, 2017), "a demanda desse bem para as mais diversas finalidades passou a ter um aumento significativo a partir do século XX".

A disponibilidade de água-doce no mundo é uma questão que tem levado a sérias preocupações pela comunidade global. De acordo com o Sistema de Autoavaliação da Eficiência Hídrica (Saveh), menos de 3% da água do planeta é doce, das quais 2,5% estão localizadas em geleiras. Dos 0,5% de água restantes no mundo, a maior parte está em aquíferos subterrâneos, dificultando o acesso humano, sendo que somente 0,04% da água do planeta está disponível na superfície, em rios, lagos, mangues, etc.

O Brasil acaba por ser um dos países privilegiados pelo motivo de ter 14% dessas reservas de água-doce do mundo em território nacional. De acordo com um relatório da Agência Nacional de Águas (ANA) em 2015, o Brasil utiliza cerca de 72% da água para agricultura, 9% para a dessedentação animal, 6% na indústria e 10% para fins domésticos.

No Brasil, cerca de 80% da água doce encontra-se na região Norte, que compreende a bacia amazônica e abriga apenas 5% da população brasileira. Esta grande quantidade de água doce é parcialmente mantida pelos altos níveis de precipitação de cerca de 2300 mm / ano. Por outro lado, a disponibilidade hídrica no Nordeste do Brasil (NEB) é baixa devido aos baixos níveis de precipitação, à irregularidade de seu regime, às altas temperaturas ao longo do ano e à baixa capacidade de armazenamento de água no solo, entre outros fatores (ANA 2015). As regiões Sudeste e Centro-Oeste possuem estação chuvosa entre a primavera e o verão, com chuvas convectivas associadas a sistemas tropicais e de latitudes médias. Por fim, a região Sul do Brasil é caracterizada pela distribuição homogênea de precipitação ao longo do ano, especialmente devido à influência sistemas frontais que são os principais causadores de chuvas durante o ano.

Devido à heterogeneidade na distribuição de água doce e de precipitação nas regiões brasileiras, e no contexto da variabilidade climática que pode levar a extremos de chuvas, o monitoramento das condições hídricas tem se tornado fundamental. Esse monitoramento se faz mais essencial ainda no entorno das bacias hidrográficas, uma vez que a matriz energética do país é baseada na energia produzida em usinas hidrelétricas. Além disso, a recente crise hídrica, a qual afetou tanto a produção de energia hidrelétrica como diversos setores da economia, como a agricultura, pecuária e indústria, ressaltou ainda mais a importância da realização de estudos que verifiquem o padrão de precipitação no entorno das principais bacias hidrográficas brasileiras.

#### <span id="page-13-0"></span>**1.1 Objetivo Geral**

Este projeto tem por objetivo expandir o monitoramento das bacias hidrográficas para todo o território brasileiro.

# <span id="page-13-1"></span>**1.2 Objetivos específicos**

- Confecção de séries temporais de precipitação para as bacias hidrográficas a serem utilizadas;
- Produção de rotinas computacionais para seleção automática das séries temporais a serem visualizadas;
- Avaliação de valores extremos de precipitação para cada uma dessas bacias;
- Aplicar a metodologia desenvolvida na fase anterior do projeto aos dados de precipitação de simulações de modelos climáticos (presente e futuro);
- Automatização das rotinas computacionais;

# <span id="page-14-0"></span>**2 BACIAS HIDROGRÁFICAS**

Bacia hidrográfica é uma área que atua como um receptor de água e sedimentos, formando uma espécie de reservatório natural. Esses espaços são formados pelo relevo (montes e depressões) de um local, ou seja, seus divisores topográficos (OLIVEIRA, 2017). O Brasil possui doze bacias hidrográficas principais distribuídas por todo o território nacional, sendo elas: a Bacia Hidrográfica Amazônica, Bacia Hidrográfica do São Francisco, Bacia Hidrográfica do Tocantins-Araguaia, Bacia Hidrográfica do Paraná, Bacia Hidrográfica do Parnaíba, Bacia Hidrográfica do Uruguai, Bacia Hidrográfica do Paraguai, Bacia Hidrográfica do Atlântico Nordeste Oriental, Bacia Hidrográfica Atlântico Nordeste Ocidental, Bacia Hidrográfica Atlântico Leste, Bacia Hidrográfica Atlântico Sudeste e a Bacia Hidrográfica Atlântico Sul. A Figura 2.1 mostra a representação das principais bacias do Brasil. O arquivo com o contorno das bacias foi obtido da base de dados da Agência Nacional de Águas (ANA).

Figura 2.1 – Representação gráfica das bacias hidrográficas brasileiras.

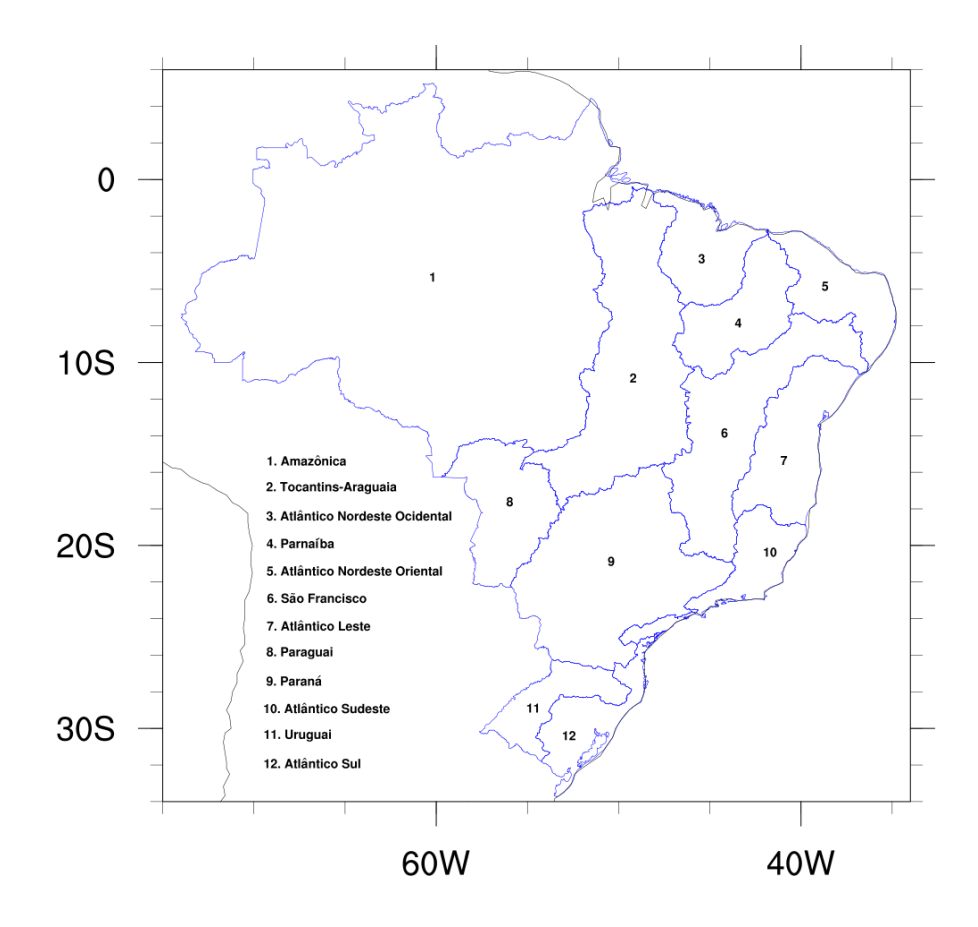

#### <span id="page-15-0"></span>**3 DADOS E METODOLOGIA**

#### <span id="page-15-1"></span>**3.1 Base de Dados**

Os dados climáticos são essenciais para a realização da pesquisa, pois é através deles que poderemos visualizar os padrões climatológicos sobre as bacias, após o tratamento e manipulação dos mesmos. Sendo assim, o primeiro passo consiste na obtenção dos dados climáticos que são disponibilizados gratuitamente na internet. Os conjuntos de dados utilizados neste projeto serão detalhados a seguir.

#### <span id="page-15-2"></span>**3.1.1 ANA**

A Agência Nacional de Águas (ANA) tem como missão implementar e coordenar a gestão compartilhada e integrada dos recursos hídricos e regular o acesso à água, promovendo o seu uso sustentável em benefício da atual e das futuras gerações. A gestão de recursos hídricos é fundamental ao desenvolvimento socioeconômico de nosso país e aborda as diferentes características desses recursos, das limitações quantitativas na região semiárida, aos aspectos de poluição hídrica mais evidentes nas regiões sul e sudeste, à abundância quantitativa na região amazônica. Em todas essas vertentes, a ANA dispõe de um conjunto de iniciativas que contemplam os aspectos envolvidos na implementação da Política Nacional de Recursos Hídricos, traduzidos especialmente nas questões de planejamento, regulação, articulação institucional e capacitação, sistema de informações e garantia de uso múltiplo. O produto da ANA utilizado neste projeto foi o mapa das regiões hidrográficas brasileiras.

#### <span id="page-15-3"></span>**3.1.2 INMET**

O Instituto Nacional de Meteorologia (INMET) é o órgão do Ministério da Agricultura, Pecuária e Abastecimento. Sua missão principal é realizar a análise e previsão do tempo e clima, a fim de prover informações meteorológicas para contribuir com o desenvolvimento sustentável do País. Os dados do INMET vêm de estações meteorológicas, sendo depois interpolados para os pontos de grade para estimar a precipitação mensal em uma grade nacional de 0,25 graus entre os anos de 1981 até 2010.

# <span id="page-16-0"></span>**3.1.3 GPCC**

O Global Precipitation Climatology Centre (GPCC) fornece produtos de análise de medidor em grade derivados de dados de estação com controle de qualidade. Dois produtos são para o clima: (a) o *Full Data Reanalysis Product* (1901-2010) é recomendado para estudos de balanço hídrico global e regional, calibração / validação de estimativas de precipitação baseadas em sensoriamento remoto e verificação de modelos numéricos, e (b) o *VASClimO 50-Year Data* para estudos de tendência e variabilidade climática. Os produtos não são corrigidos de viés para erros sistemáticos de medição de calibre. No entanto, o GPCC fornece estimativas para esse erro, bem como o número de medidores usados na grade.

#### <span id="page-16-1"></span>**3.1.4 Modelos climáticos**

Os dados de modelos climáticos são provenientes da sexta fase do Coupled Model Intercomparison Project (CMIP6). Os dados foram obtidos através da base de dados do Program for Climate Model Diagnosis & Intercomparison (PCMDI) no endereço [https://pcmdi.llnl.gov/CMIP6/.](https://pcmdi.llnl.gov/CMIP6/) O CMIP6 engloba simulações do período histórico, entre 1850 e 2014, e cinco cenários de projeções futuras, que descrevem os diferentes tipos de caminhos de desenvolvimento que uma sociedade pode prosseguir. As primeiras quatro categorias (SSP1 ao SSP4), vão de um cenário sustentável, com uma sociedade preservando seus recursos e respeitando os limites da natureza, até um cenário de pura inequalidade, onde há baixo nível de educação e grande diferença econômica em grande parte da população. O cenário SSP5 foge um pouco da premissa de ir do melhor ao pior, descrevendo uma sociedade que baseia seu desenvolvimento à base de combustíveis fósseis. Os experimentos analisados foram o *historical*, para o período entre 1981-2014, e o *ssp585*, entre os anos de 2015 e 2100.

Os modelos analisados foram o Community Earth System Model version 2 (CESM2) e o Hadley Centre Global Environment Model version 3 (HadGEM3). Uma breve descrição desses modelos é fornecida abaixo.

#### <span id="page-17-0"></span>**3.1.4.1 CESM2**

O CESM2 tem sua origem no *Community Climate Model* (CCM), criado pelo NCAR em 1983 como um modelo de atmosfera global disponível gratuitamente para uso por toda a comunidade de pesquisa climática. A formulação do CCM melhorou constantemente nas últimas duas décadas e a disponibilidade de supercomputadores tornou o uso do modelo generalizado na comunidade universitária e em alguns laboratórios nacionais. As simulações realizadas utilizando o CESM2 são feitas utilizando sua resolução horizontal de 1.25° em longitude e 0.9° em latitude. O CESM2 simula diversos aspectos do sistema climático, possuindo as componentes de superfície terrestre, atmosfera, oceano, rios e ondas.

#### <span id="page-17-1"></span>**3.1.4.2 HadGEM3**

O *Hadley Centre Global Environment Model version 3* (HadGEM3) compreende uma variedade de configurações de modelos específicos que incorporam diferentes níveis de complexidade, mas com uma estrutura física comum. O conjunto HadGEM3 inclui uma configuração acoplada atmosfera-oceano, com ou sem extensão vertical na atmosfera para incluir uma estratosfera bem resolvida, e uma configuração do Sistema Terra que inclui vegetação dinâmica, biologia oceânica e química atmosférica. O modelo possui resolução horizontal atmosférica de 135 km e oceânica de 1°.

#### <span id="page-18-0"></span>**3.2 Ferramentas computacionais**

Um dos itens mais importantes para a realização do trabalho, as ferramentas computacionais possibilitam diversos métodos de modificação, absorção e visualização dos resultados obtidos.

#### <span id="page-18-1"></span>**3.2.1 Ubuntu Server**

Ubuntu é um sistema operacional de código aberto, construído a partir do núcleo Linux, baseado no Debian e utiliza GNOME como ambiente de desktop de sua mais recente versão com suporte de longo prazo (LTS), sendo desenvolvido pela Canonical Ltd.

### <span id="page-18-2"></span>**3.2.2 GrADS**

O Grid Analysis and Display System (GrADS) é uma ferramenta de desktop interativa usada para fácil acesso, manipulação e visualização de dados de ciências da terra. O GrADS possui dois modelos de dados para lidar com dados em grade e de estação. Também suporta muitos formatos de arquivo de dados, incluindo binário (fluxo ou sequencial), GRIB (versão 1 e 2), NetCDF, HDF (versão 4 e 5) e BUFR (para dados de estação). O GrADS foi implementado mundialmente em uma variedade de sistemas operacionais comumente usados e é distribuído gratuitamente pela Internet.

#### <span id="page-18-3"></span>**3.2.3 NCL**

O National Center for Atmopheric Research (NCAR) desenvolveu, através do Laboratório de Sistemas de Informação e Computação, o NCAR Command Language (NCL).

O NCL é uma linguagem interpretada livre projetada especificamente para processamento e visualização de dados científicos.

NCL tem entrada e saída de arquivos robustas. Ele pode ler e gravar dados netCDF-3, netCDF-4 classic, netCDF-4, HDF4, binários e ASCII. Ele pode ler arquivos HDF-EOS2, HDF-EOS5, GRIB1, GRIB2 e OGR (shapefiles, MapInfo, GMT, Tiger). Ele pode ser construído como um cliente OPeNDAP.

#### <span id="page-19-0"></span>**3.2.4 netCDF**

*Network Common Data Form (*NetCDF) é um conjunto de bibliotecas de software e formatos de dados independentes de máquina que suportam a criação, acesso e compartilhamento de dados científicos orientados a array. É também um padrão da comunidade para compartilhamento de dados científicos. O *Unidata Program Center* suporta e mantém interfaces de programação netCDF para C, C ++, Java e Fortran. Interfaces de programação também estão disponíveis para Python, IDL, MATLAB, R, Ruby e Perl.

#### <span id="page-19-1"></span>**3.2.5 Shell**

O Shell Script é uma linguagem de script embutida no terminal dos sistemas operacionais da família Linux, possibilitando executar comandos diretamente ao sistema operacional. O Shell Script está presente em todos os sistemas Unix e suas variantes como FreeBSD, OpenBSD, Solaris, NetBSD, Irix, entre outros.

#### <span id="page-19-2"></span>**3.3 Metodologia**

#### <span id="page-19-3"></span>**3.3.1 Tratamento e visualização dos dados**

Para realizar o tratamento e visualização dos resultados, foi utilizada a ferramenta Ubuntu Server. Através dela, foi necessário instalar os outros instrumentos que auxiliaram no projeto. Para a leitura da maioria dos dados com extensão .nc que foram obtidos, foi utilizada a ferramenta netCDF para verificar informações mais complementares, tais como o nome das variáveis e/ou tamanho da grade de um arquivo de precipitação, vistos no exemplo da Figura 3.1.

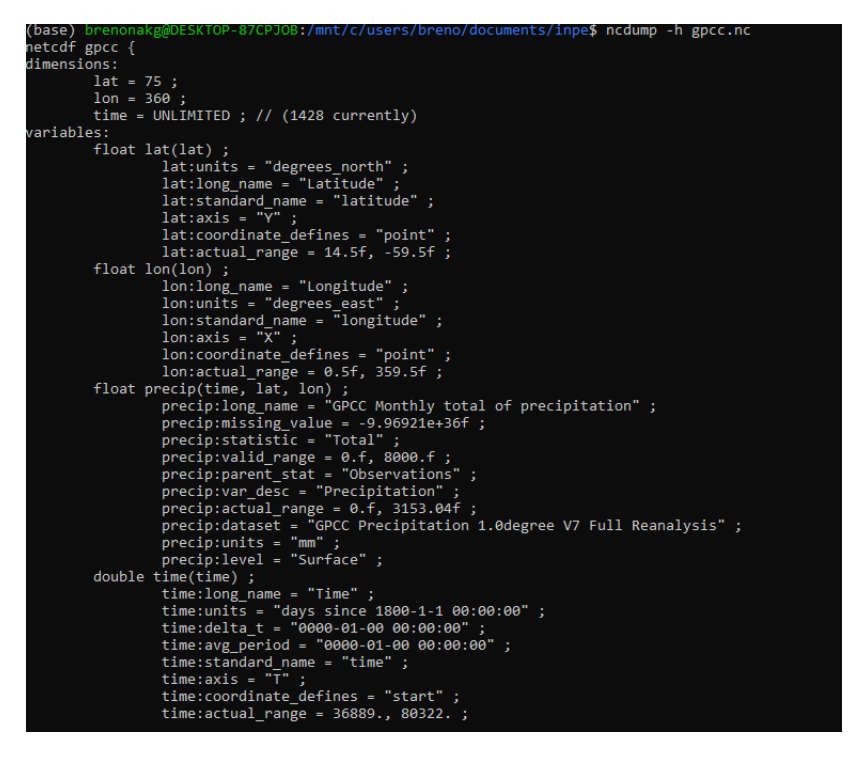

Figura 3.1 – Exemplo de informação obtida com a ferramenta netCDF.

Para melhor visualização, foi utilizada a ferramenta GrADS, que é uma interface interativa para acesso e observação de dados. Através da tecnologia, é possível gerar interfaces visuais parecidas com mapas de acordo com os comandos digitados, podendo alterar diversas informações, como latitude, longitude e unidade de tempo, tudo dependendo das variáveis do arquivo selecionado para edição. A ferramenta também aceita arquivos de extensão .nc. A Figura 3.2 é um exemplo da imagem obtida de um dos arquivos após modificação da latitude e longitude para a região da América Latina.

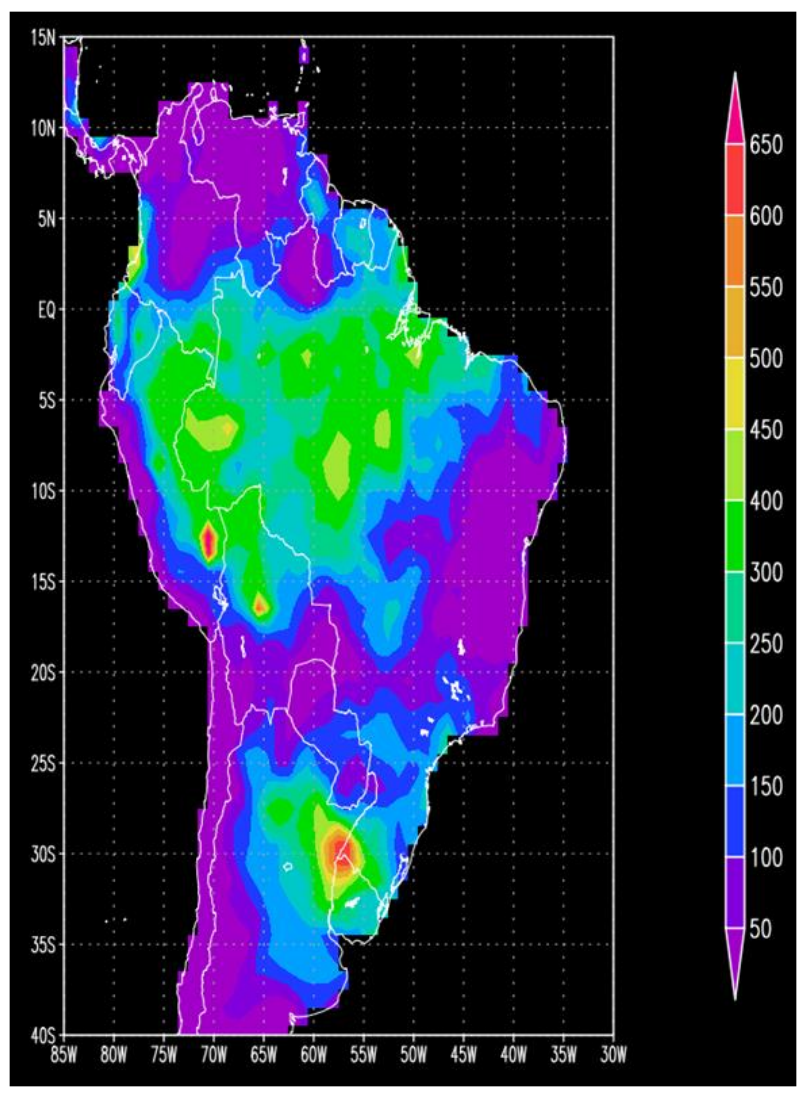

Figura 3.2 – Exemplo de visualização de arquivo de precipitação obtida com a ferramenta GrADS.

Ao utilizar o GrADS para modificar a ilustração que seria gerada do arquivo, utilizou-se comandos pré-preparados da ferramenta. Para criar uma imagem mais precisa e detalhada, foi necessário utilizar a linguagem NCL que abrange vastas bibliotecas com as mais diversas funções. Ao escrever códigos utilizando NCL, é preciso seguir três etapas para fazer com que o que foi escrito funcione. Primeiramente é necessário preparar a importação dos dados que irão ser utilizados. É através deste passo que é confirmado qual arquivo será importado. Também é possível importar mais de um arquivo para se utilizar, como no caso da necessidade de se utilizar as máscaras (Fig. 3.3).

```
Figura 3.3 – Importação da máscara de bacias e dados de precipitação 
 do INMET.
\text{dirc} = "\text{mnt/c/users/breno/documents/inpc/atividade4/";}dir = "/mnt/c/users/breno/ documents/inpe/atividade4/";sname = dir+"Regioes Hidrograficas.shp";
f = addfile(sname,"r")fc = addfile(dirc+"Normais_INMET_1981_2010_prec.nc","r")
vp = fc->prec(:, :, :))
```
Para a segunda etapa, tem-se a Modificação. Esse passo permite modificar as características que serão implementadas na hora de fazer o plot ou criação da imagem. Através dela é possível modificar tamanhos, cores e até inserir limitações a certas funções (Fig. 3.4).

> Figura 3.4 – Funções que permitem fazer modificações na imagem plotada, tais como paleta de cores escolhida.

```
res = Trueres@gnDraw = Falseres@asnFrame = Falseres@gsnAddCvclic = False
res@gsnRightString = ""
res@gsnLeftString = ""
res@cnLineLabelsOn = False
res@cnFillOn = Trueres@cnLinesOn = Falseres@cnFillPalette = palTIres@cnFillMode = "RasterFill"
res@cnFillDrawOrder = "Predraw"
res@cnSpanFillPalette = True
res@cnLevelSelectionMode = "ManualLevels"
res@cnMaxLevelValF = 400 ; mudar valores maximos
res@cnMinLevelValF = 0; e intervalo
res@cnLevelSpacingF = 40
```
Por fim, tem-se a Impressão. É através dela que será permitido verificar o modo que a imagem será impressa. É possível definir se serão colocadas diversas imagens em uma só, a fonte que será utilizada caso haja palavras a serem impressas ou até o que será imprimido em alguma certa posição na imagem (Fig. 3.5).

Figura 3.5 - Funções que permitem modificar desde tamanho da fonte até onde será posicionado a escrita.

```
txres = Truetxres@txFontColor = "black" ; muda a cor da fonte
txres@txFont = 22txres@txFontHeightF = 0.015 ; muda o tamanho da fonte
;--- Identificar cada regiao com um numero
:-- mudar os valores x e y para ficar dentro
;--- de cada regiao
;--- gsn_text_ndc(wks,text,x,y,res)
gsn_text_ndc(wks,"1", 0.43, 0.57, txres) ; AMAZÔNICA
gsn_text_ndc(wks,"2", 0.55, 0.52, txres) ; TOCANTINS-ARAGUAIA<br>gsn_text_ndc(wks,"2", 0.55, 0.52, txres) ; TOCANTINS-ARAGUAIA<br>gsn_text_ndc(wks,"3", 0.60, 0.60, txres) ; ATLÂNTICO NORDESTE OCIDENTAL
gsn_text_ndc(wks,"4", 0.625, 0.57, txres) ; PARNAÍBA
gsn_text_ndc(wks,"5", 0.68, 0.58, txres) ; ATLÂNTICO NORDESTE ORIENTAL
gsn_text_ndc(wks,"6", 0.61, 0.5, txres) ; SÃO FRANCISCO
gsn text ndc(wks, "7", 0.65, 0.49, txres) ; ATLÂNTICO LESTE
gsn_text_ndc(wks,"8", 0.475, 0.45, txres) ; PARAGUAI
gsn_text_ndc(wks,"9", 0.535, 0.41, txres) ; PARANÁ
gsn_text_ndc(wks,"10", 0.63, 0.42, txres) ; ATLÂNTICO SUDESTE
gsn_text_ndc(wks,"11", 0.485, 0.325, txres) ; URUGUAI
gsn_text_ndc(wks,"12", 0.52, 0.319, txres) ; ATLÂNTICO SUL
```
#### <span id="page-23-0"></span>**3.3.2 Análises realizadas**

No projeto anterior, para realizar a climatologia das bacias hidrográficas, foram utilizados principalmente os conjuntos de dados do INMET e do GPCC. Desta vez, foram utilizados o GPCC e os dados do CMIP6. Sendo assim, após a obtenção dos dados, foi calculada a climatologia mensal de precipitação para cada modelo entre o período entre 1981 e 2010, com o intuito de comparar com o padrão observado do GPCC. Também foi comparada a anomalia média anual dos dados anteriormente citados. Como haviam dois modelos obtidos através dos dados do CMIP6, também foram comparadas as anomalias anuais de ambos, através de gráficos de barras e de linhas.

Segundo Rooy (1965, citado por Júnior e Zanella, 2019), o Índice de Anomalia de Chuvas (IAC) contribui para monitorar os anos de seca e chuva excessiva. É calculado a partir de uma série histórica e possibilita a comparação do regime pluviométrico de um local, bem como a caracterização da variabilidade espacial e temporal da precipitação. Calcular a anomalia é importante pois permite que sejam analisados casos críticos acima ou abaixo de, por exemplo, precipitação média, e em quais períodos de tempo foram coletados, para verificar qual seria o motivo de ter acontecido.

Ao utilizar as ferramentas e base de dados previamente mencionados, foi possível realizar a análise da anomalia de precipitação mensal e anual. Assim, foram calculadas as anomalias anuais de precipitação para o experimento ssp585 em cada modelo, tendo como período climatológico 1981-2010, utilizando a ferramenta Notepad++ junto da linguagem da programação NCL.

#### <span id="page-24-0"></span>**3.3.3 Automatização da Produção de Gráficos**

Como forma de facilitar a utilização dos códigos de produção de gráficos para os usuários, foi também criado uma interface a partir da ferramenta Shell Script utilizada em conjunto com o Ubuntu, sendo assim possível durante sua execução escolher quais bacias hidrográficas é desejado plotar na imagem e sua data de início e fim (Fig. 3.6).

Figura 3.6 – Interface gerada que possibilita escolha das bacias do Brasil.

```
PRINCIPAIS MESORREGIÕES DO BRASIL
(0) URUGUAI
(1) ATLÂNTICO NORDESTE OCIDENTAL
(2) PARNAÍBA
.<br>(3) ATLÂNTICO NORDESTE ORIENTAL<br>(4) SÃO FRANCISCO
 )<br>ATLÂNTICO LESTE
 6) ATLÂNTICO SUDESTE
7) ATLÂNTICO SUL
(8) PARANÁ
9) TOCANTINS-ARAGUAIA
(10) AMAZÔNICA
(11) PARAGUAI
Digite o código (número ao lado do nome da região) da mesorregião que deseja gerar:
Digite o ano inicial e final, sendo que o inicial não deve ser maior que o final.
Digite o ano inicial:
2010Digite o ano final:
2050
```
#### <span id="page-25-0"></span>**4 RESULTADOS**

#### <span id="page-25-1"></span>**4.1 Climatologia**

Com o objetivo de comparar as bases de dados observacionais e de modelos climáticos, foram obtidas as precipitações médias mensais do GPCC e do CESM2. Na figura 4.1, é possível notar que a chuva começa a se desenvolver em outubro no oeste da Bacia Amazônica, concentrando-se numa faixa orientada de nordeste-sudeste ao longo dos meses de verão, migrando para o extremo norte do país com o início do outono e inverno. Nas regiões litorâneas do Nordeste, a precipitação ocorre entre meados do outono e inverno. Na região Sul, a chuva é praticamente constante ao longo do ano. Já na figura 4.2 vê-se o mesmo padrão, entretanto também é notável uma leve queda na qualidade de cada plot. Isso se dá ao fato de a resolução espacial dos dados GPCC ser mais precisa, mais especificamente de 1° de longitude 1° de latitude, enquanto o CESM2 possui 1.25° de longitude e 0.9° de latitude. Também é possível notar que o CESM2 superestimou a precipitação na região tropical do Brasil.

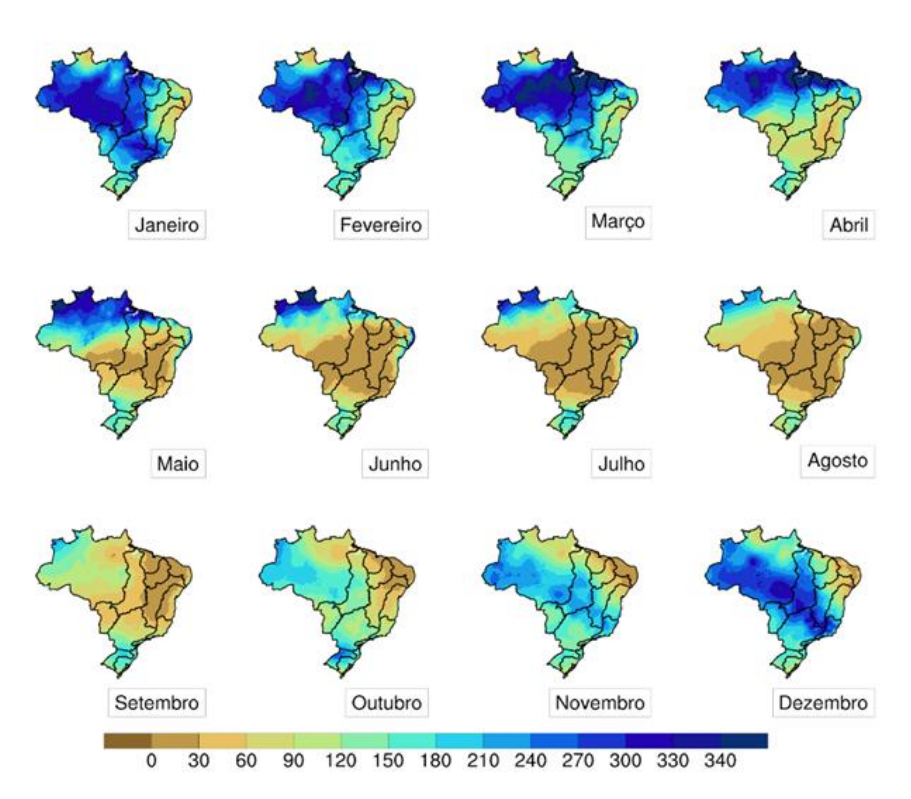

Figura 4.1 – Plot da média mensal de precipitação utilizando dado GPCC. Média mensal de precipitação

Figura 4.2 – Plot da média mensal de precipitação utilizando dado CESM2.

Média mensal de precipitação

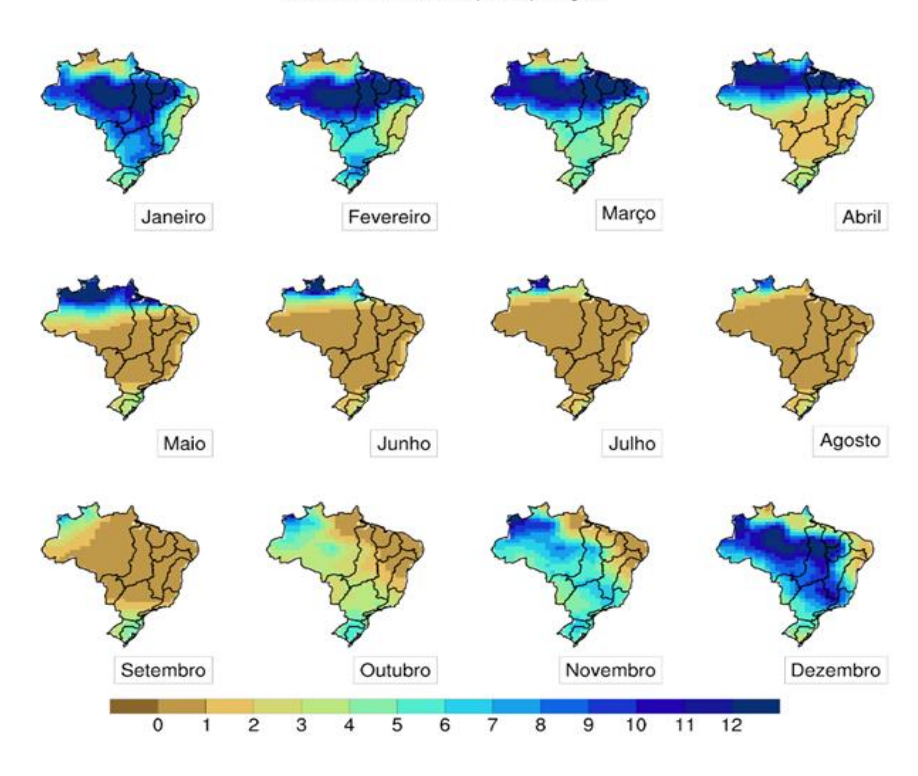

# <span id="page-27-0"></span>**4.2 Anomalia**

Com o objetivo de realizar uma comparação das projeções futuras dos modelos CESM2 e HadGEM3, foram calculadas as anomalias para cada uma das doze bacias em um gráfico de barras, onde é possível visualizar no eixo x as demarcações de tempo, e no eixo y as demarcações de mm/ano (Figura 4.3 e Figura 4.4). O período climatológico considerado para o cálculo da anomalia foi entre 1981 e 2010. Em uma análise inicial é possível perceber certas similaridades entre a projeção de algumas bacias, tais como a Atlântico Sul, Amazônica e do Paraguai. Entretanto, também existem discrepâncias, como na bacia do Uruguai e do Parnaíba, onde é visualizado diferenças maiores.

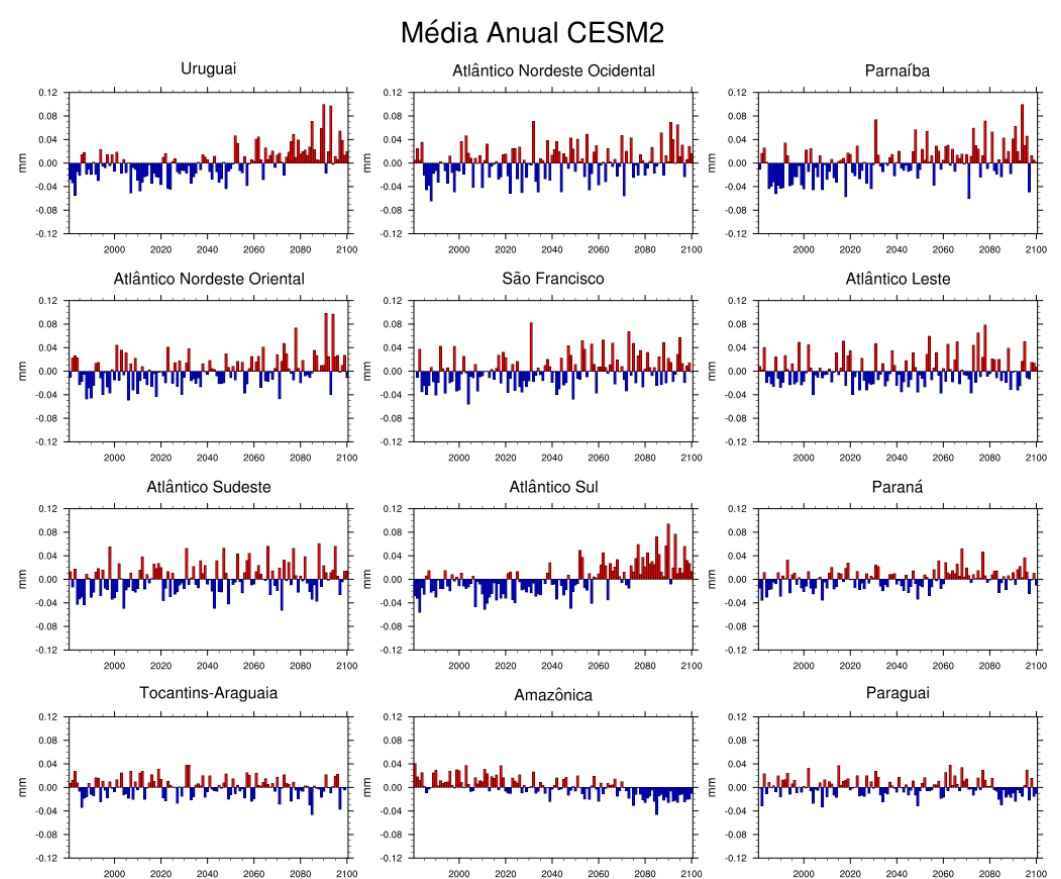

Figura 4.3 – Plot da média anual de anomalia utilizando dado CESM2.

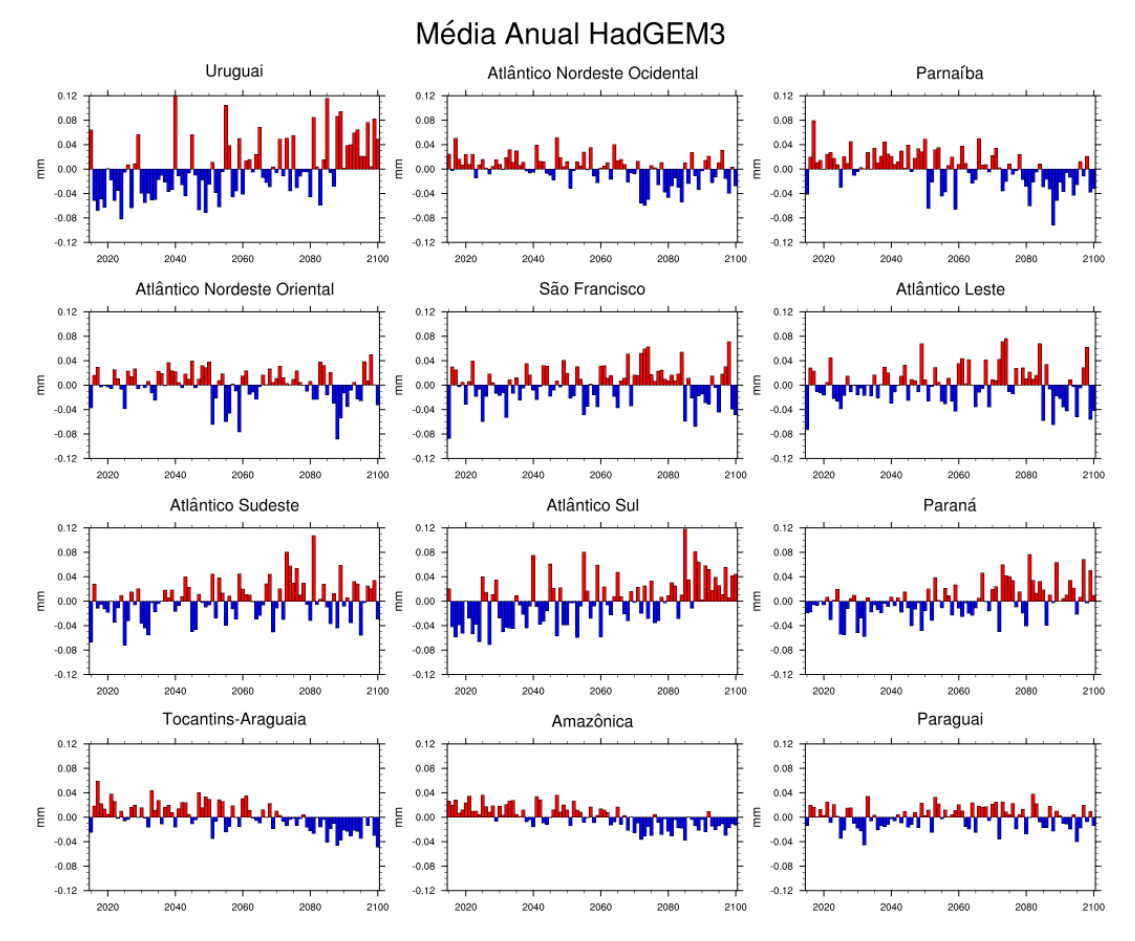

Figura 4.4 – Plot da média anual de anomalia utilizando dado CESM2.

Uma outra forma de visualizar as projeções futuras de precipitação, foi através de gráficos de linha. Neste caso, foi possível plotar três bacias no mesmo gráfico de modo a possibilitar a comparação entre elas. As Figuras 4.5 e 4.6 mostram a anomalia de precipitação entre os anos de 2010 e 2050 para as bacias do Uruguai, Atlântico Nordeste Oriental e Amazônica, em que é possível visualizar diferenças extremas. Na bacia Amazônica, vemos o mesmo padrão em ambas as projeções futuras, com o valor da anomalia oscilando entre -0,04 e 0.04. Entretanto, para a bacia do Uruguai é possível o contraste entre os valores maiores de anomalia, de até 0,11, na projeção do HadGEM3 e os pequenos valores no CESM2. Não se pode ignorar também que, mesmo com essa diferença, certos picos em ambas as previsões ocorrem aproximadamente no mesmo período de tempo. Por fim, a mesma situação ocorre na bacia do Atlântico Nordeste Oriental, onde há diferenças de picos e suas direções.

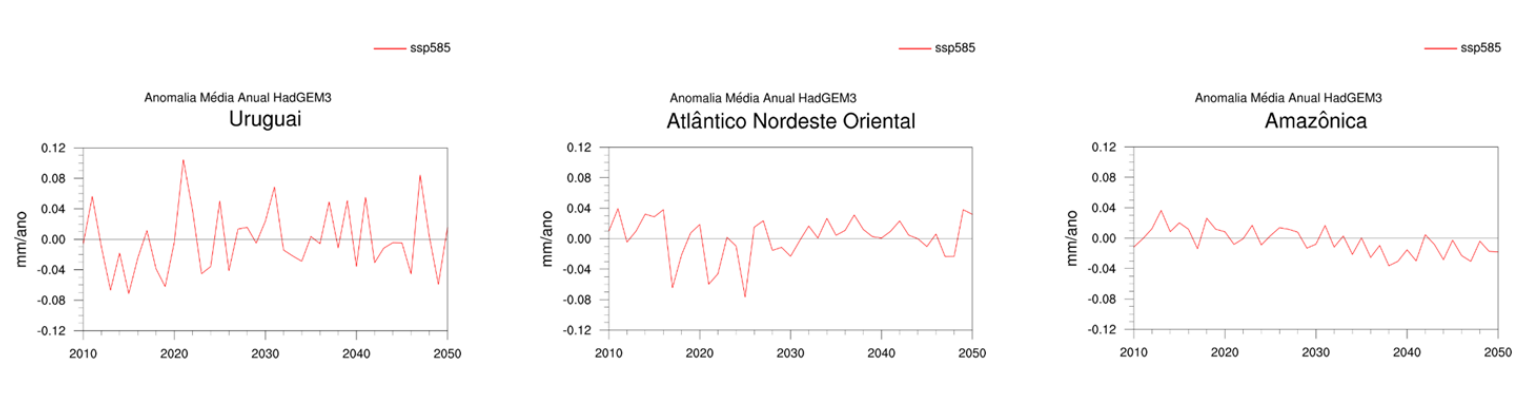

Figura 4.5 – Plot da média anual de anomalia utilizando dado HadGEM3 em forma de gráfico de linhas.

Figura 4.6 – Plot da média anual de anomalia utilizando dado CESM2 em forma de gráfico de linhas.

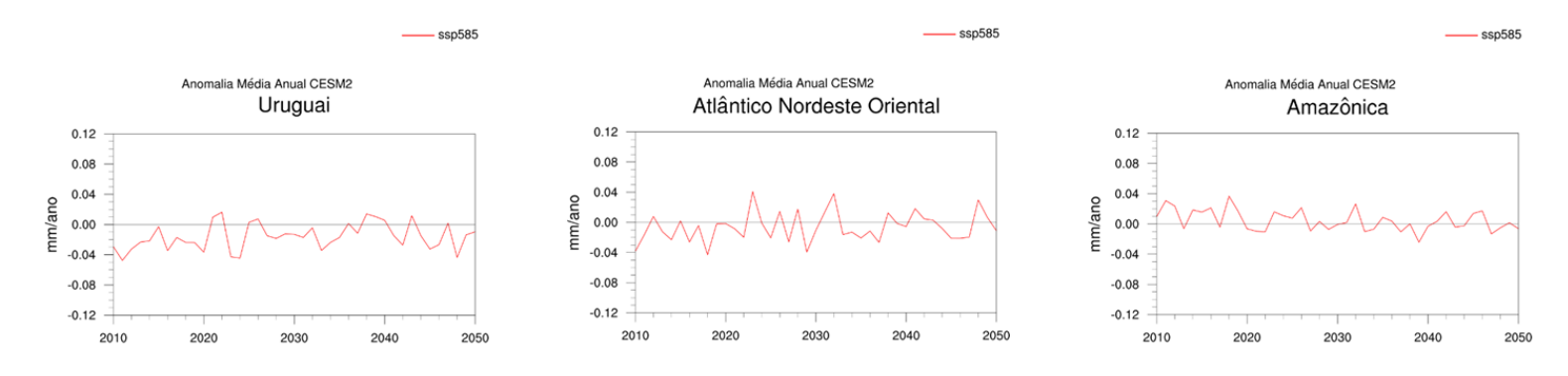

## <span id="page-29-0"></span>**5 CONCLUSÃO**

Neste projeto foram realizadas análises com intuito de colaborar com o monitoramento da precipitação sobre as principais bacias hidrográficas brasileiras. Aproveitando-se dos conhecimentos obtidos na fase anterior do projeto, desta vez foi possível comparar os resultados obtidos de dados observacionais com simulações numéricas de dois modelos climáticos, além de avaliar as projeções de cenários futuros, podendo assim visualizar expectativas diferentes para o futuro da sociedade. Além disso, a interface de automatização feita através da plataforma Ubuntu para facilitar a criação dos gráficos foi

aprimorada e poderá ser usada futuramente para auxiliar com informações ao usuário sobre quais tipos de dados selecionar e quais tipos de gráficos deseja plotar.

Os resultados obtidos mostraram que os modelos climáticos conseguiram simular os principais padrões de precipitação mensal sobre as bacias hidrográficas. No entanto, houveram algumas diferenças em termos de intensidade da precipitação. As projeções futuras da precipitação sobre as bacias hidrográficas para os modelos CESM2 e HadGEM3 apresentaram padrões semelhantes em algumas bacias, como na bacia Amazônica, e discrepantes para outras, como na bacia do Uruguai.

A fim de realizar análises mais precisas e detalhadas, as sugestões para trabalhos futuros são a utilização de novas ferramentas para obter uma visão diferenciada das obtidas através do projeto, e de outros modelos climáticos para uma comparação melhor.

# <span id="page-31-0"></span>**6 REFERÊNCIAS BIBLIOGRÁFICAS**

Agência Nacional de Águas (ANA). **Dados Abertos da Agência Nacional de Águas e Saneamento Básico**, 2021. Página Inicial. Disponível em: [https://dadosabertos.ana.gov.br.](https://dadosabertos.ana.gov.br/) Acesso em: 02 ago. 2021.

A DISPONIBILIDADE DE ÁGUA NO MUNDO E NO BRASIL. **SAVEH**, 2016. Disponível em: [https://saveh.ambev.com.br/artigos/a-disponibilidade-de-agua-no](https://saveh.ambev.com.br/artigos/a-disponibilidade-de-agua-no-mundo-e-no-brasil)[mundo-e-no-brasil.](https://saveh.ambev.com.br/artigos/a-disponibilidade-de-agua-no-mundo-e-no-brasil) Acesso em: 09 ago. 2021.

FUNK, C. et al. The climate hazards infrared precipitation with stations—a new environmental record for monitoring extremes. **Sci. Data**, 2:150066, 2015. Disponível em: [https://doi.org/10.1038/sdata.2015.66.](https://doi.org/10.1038/sdata.2015.66) Acesso em: 11 ago. 2021.

INPE. **Condições Atuais do ENOS**: Neutro. 2016. Disponível em: [http://enos.cptec.inpe.br.](http://enos.cptec.inpe.br/) Acesso em 16 ago. 2021.

INMET. **Instituto nacional de Meteorologia**, 2021. Sobre. Disponível em: [https://portal.inmet.gov.br/sobre.](https://portal.inmet.gov.br/sobre) Acesso em: 05 ago. 2021.

NATIONAL CENTER FOR ATMOSPHERIC RESEARCH STAFF (Eds) et al. **The Climate Data Guide: GPCP (Monthly): Global Precipitation Climatology Project.**  2020. Disponível em: [https://climatedataguide.ucar.edu/climate-data/gpcp-monthly](https://climatedataguide.ucar.edu/climate-data/gpcp-monthly-global-precipitation-climatology-project)[global-precipitation-climatology-project.](https://climatedataguide.ucar.edu/climate-data/gpcp-monthly-global-precipitation-climatology-project) Acesso em: 10 ago. 2021.

NATIONAL CENTER FOR ATMOSPHERIC RESEARCH STAFF (Eds). **The Climate Data Guide: GPCC: Global Precipitation Climatology Centre**, 2020**.** Disponível em: [https://climatedataguide.ucar.edu/climate-data/gpcc-global-precipitation-climatology](https://climatedataguide.ucar.edu/climate-data/gpcc-global-precipitation-climatology-centre)[centre.](https://climatedataguide.ucar.edu/climate-data/gpcc-global-precipitation-climatology-centre) Acesso em: 13 ago. 2021.

NCAR. **NCAR Command Language (NCL)**. 2021. Disponível em: [https://www.ncl.ucar.edu.](https://www.ncl.ucar.edu/) Acesso em: 01 ago. 2021.

OLIVEIRA, D. B. D. **Hidrologia**. Editora Pearson, 2017. 137 p. Disponível em: [https://www.bvirtual.com.br/NossoAcervo/Publicacao/127458.](https://www.bvirtual.com.br/NossoAcervo/Publicacao/127458) Acesso em: 10 ago. 2021.

SCHNEIDER, U. et al. **GPCC Full Data Reanalysis Version 6.0 at 1.0°: Monthly Land-Surface Precipitation from Rain-Gauges built on GTS-based and Historic**  **Data.** 2011. Disponível em: [https://psl.noaa.gov/data/gridded/data.gpcc.html.](https://psl.noaa.gov/data/gridded/data.gpcc.html) Acesso em: 10 ago. 2021.

UNIDATA. **Network Common Data Form (NetCDF)**. 2021. Disponível em: [https://www.unidata.ucar.edu/software/netcdf/.](https://www.unidata.ucar.edu/software/netcdf/) Acesso em: 14 ago. 2021.

ZANELLA, M. E. JÚNIOR, A. R. G. Identificação do Índice de Anomalia de Chuva da Pré-Estação Chuvosa de São Luís, Maranhão. In: SIMPÓSIO BRASILEIRO DE GEOGRAFIA FÍSICA APLICADA, 18., 2019, Fortaleza. **Anais...** 2019. p. 1-13.

DEUTSCHES KLIMARECHENZENTRUM (DKRZ). **The SSP Scenarios**. Disponível em: [https://www.dkrz.de/en/communication/climate-simulations/cmip6-en/the-ssp](https://www.dkrz.de/en/communication/climate-simulations/cmip6-en/the-ssp-scenarios)[scenarios.](https://www.dkrz.de/en/communication/climate-simulations/cmip6-en/the-ssp-scenarios) Acesso em: 25 jul. 2022.

DANABASOGLU, G. et al. The Community Earth System Model Version 2 (CESM2). **Journal of Advances in Modeling Earth Systems (JAMES)**, v. 12, n. 2, 2020. Disponível em: [https://agupubs.onlinelibrary.wiley.com/doi/10.1029/2019MS001916.](https://agupubs.onlinelibrary.wiley.com/doi/10.1029/2019MS001916) Acesso em: 24 ago. 2022.

DANABASOGLU, G., et al. The Community Earth System Model Version 2 (CESM2). **Journal of Advances in Modeling Earth Systems (JAMES)**, v. 12, n. 2, 2020. Disponível em: [https://agupubs.onlinelibrary.wiley.com/doi/10.1029/2019MS001916.](https://agupubs.onlinelibrary.wiley.com/doi/10.1029/2019MS001916) Acesso em: 24 ago. 2022.

ANDREWS, M. B., et al. Historical Simulations With HadGEM3-GC3.1 for CMIP6. **Journal of Advances in Modeling Earth Systems (JAMES)**, v. 12, n. 6, 2020.

Disponível em:

[https://agupubs.onlinelibrary.wiley.com/doi/full/10.1029/2019MS001995.](https://agupubs.onlinelibrary.wiley.com/doi/full/10.1029/2019MS001995) Acesso em: 24 ago. 2022.

KUHLBRODT, T., et al. The Low-Resolution Version of HadGEM3 GC3.1:

Development and Evaluation for Global Climate. **Journal of Advances in Modeling Earth Systems (JAMES)**, v. 10, n. 11, 2018. Disponível em:

[https://agupubs.onlinelibrary.wiley.com/doi/10.1029/2018MS001370.](https://agupubs.onlinelibrary.wiley.com/doi/10.1029/2018MS001370) Acesso em: 25 ago. 2022.